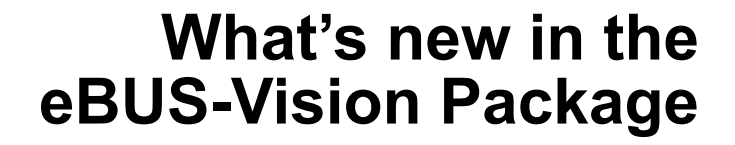

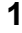

# **What's new in 3.0.0**

Version 3.0.0 is a major release that introduces seamless installation, easier camera-IP Engine integration, and easier deployment of your final product.

As part of the changes, the eBUS Driver Suite and iPORT Vision Suite are grouped as the eBUS-Vision Package. The suites maintain their system of versioning; the package is versioned with the iPORT Vision Suite.

### **Integration and installation**

- The eBUS Driver Suite and iPORT Vision Suite are now bundled together as the eBUS-Vision Package.
- The Pleora installer seamlessly installs both the iPORT Vision Suite and eBUS Driver Suite, with fewer user prompts.
- The all-new Pleora installer lets you easily install all the iPORT and eBUS components you require, with none you don't.
- An easier process for rebranding iPORT products as your own, using merge modules. You now have all the tools and information to rebrand the software and documentation yourself. The new *Pleora Custom Install Reference Guide* has been updated to reflect the new, easier process; the *Pleora OEM Rebranding Reference Guide*, the *iPORT Deployment Reference Guide*, and the *eBUS Deployment Reference Guide* have been deprecated. (For those still using the old method of rebranding, it's still available. However, consider trying the new process – we believe you'll prefer it!)

# **Upgrading to 3.0.0**

#### **To upgrade to 3.0.0:**

- 1. Completely uninstall any previous versions of the iPORT Vision Suite and the eBUS Driver Suite.
- 2. Reboot.
- 3. Install the eBUS-Vision Package.

# **What's new in the iPORT Vision Suite 3.0.0**

#### **Documentation**

- The all-new hardware guides feature a friendlier look, many more images, and better organization. Signal names have been tweaked to be consistent across all IP Engines and to more clearly group related signals (while still reflecting the old names). New design sections make it easier for you to integrate your cameras and IP Engine into a reliable design. A new overview section lets you see all iPORT IP Engines at a glance.
- Some content in the *iPORT Programmable Logic Controller Reference Guide* has a new home in the hardware guides. Overall, the documentation has been tweaked to reflect the new, clearer notation in the hardware guides.
- Revisions to the *iPORT C++ SDK Reference Guide* are now complete. The guide is now 50% of its 2.3.0 size, while being more comprehensive.

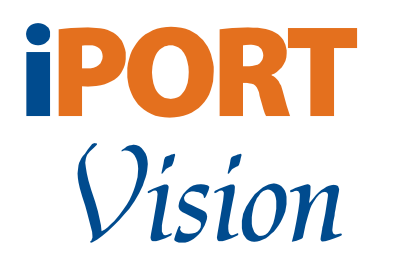

#### **SDK**

• Camera DLLs and CyCamera\* classes are now officially deprecated. To control your camera with CyDevice::SendCommand, see CyDevice in the *iPORT C++ SDK Reference Guide*. (If you wish to use existing camera DLLs, contact support.)

# **What's new in the eBUS Driver Suite 2.0.0**

Version 2.0.0 is a major release that improves performance and eases installation.

- The eBUS Driver Suite is now automatically installed with either the iPORT Vision Suite or the iPORT PureGEV Suite. (Only one version of the eBUS Driver Suite can be installed on your PC at one time.)
- The Pleora installer lets you easily distribute the eBUS Driver Suite in your own OEM package.
- The eBUS Universal Driver uses less CPU.
- The eBUS Optimal Driver features improved responsiveness.

# **eBUS Driver Installation Tool**

- The revised eBUS Driver Installation Tool has a new, easier to use interface.
- You can now automate driver installs by controlling the eBUS Driver Installation Tool using command-line scripts.

# **eBUS SDK**

- The all-new eBUS SDK lets you install the eBUS Driver Suite using your own program.
- Methods and classes used to create your own functional driver object have been deprecated. This functionality was primarily intended for internal use.

# **Documentation**

• To reflect the easier installation, the content of the *eBUS Quick Start Guide* has been rolled into both the *iPORT Quick Start Guide* and the *iPORT PureGEV Quick Start Guide*.